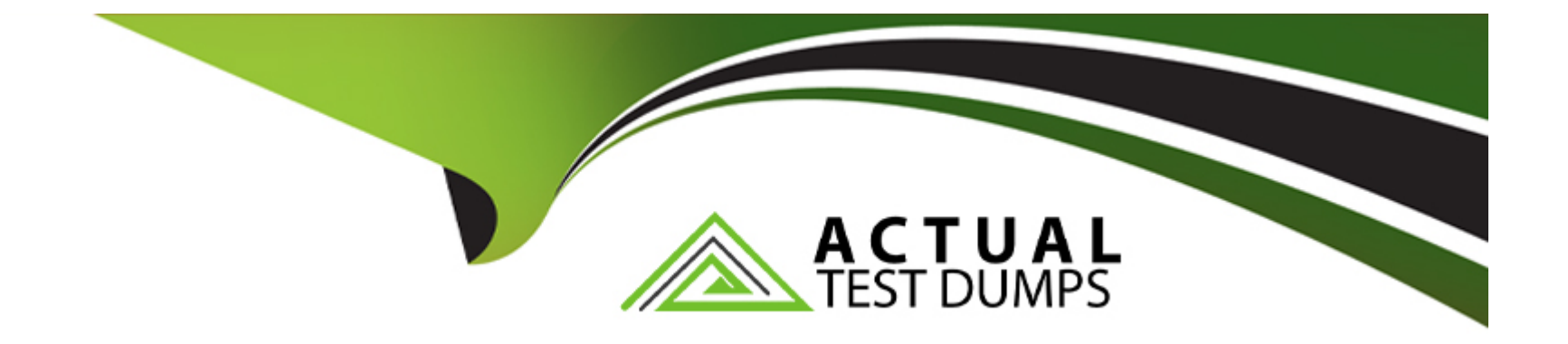

# **Free Questions for C\_THR87\_2311 by actualtestdumps**

# **Shared by Rocha on 29-01-2024**

**For More Free Questions and Preparation Resources**

**Check the Links on Last Page**

#### **Question Type: MultipleChoice**

Refer to the screenshot below. When implementing an Employee Central-integrated Variable Pay template, to which of the following does the highlighted Effective Date refer?

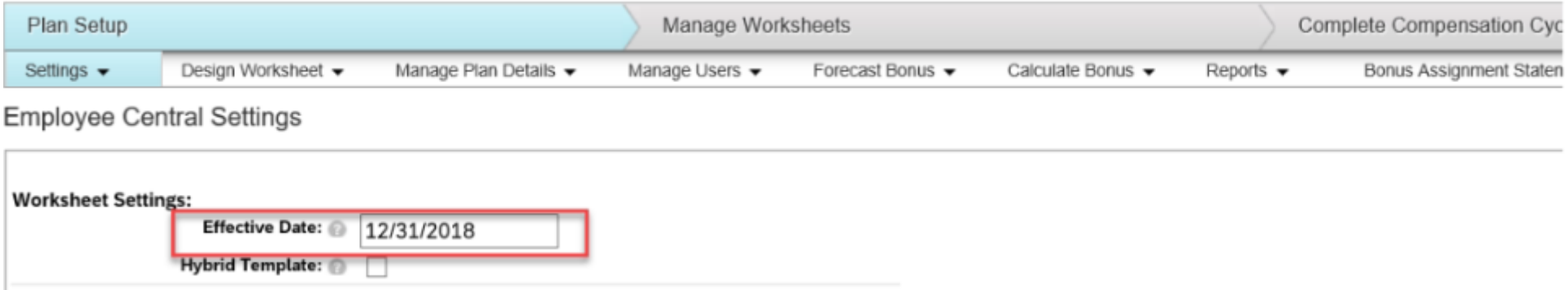

#### **Options:**

- **A-** The date published transactions are effective in Employee Central
- **B-** The date the system uses to pull data from Employee Central
- **C-** The date the program ends
- **D** The date the program begins

B

# **Question 2**

#### **Question Type: MultipleChoice**

A customer has implemented Employee Central for most of their employees, but some employees remain on SAP ERP. What plan setting allows for the use of a single template for all employees?

### **Options:**

### **A-** Enable Guideline Optimization

- **B-** Use MDF rule instead of imported eligibility rule
- **C-** Hybrid template
- **D-** Enable Suppress Statement

# **Answer:**

 $\overline{C}$ 

#### **Question Type: MultipleChoice**

An employee was part of the Consumer business unit from January 1--July 31 and transferred to the Corporate Support business unit beginning August 1. Based on the screenshot, what can you determine about this employee's eligibility?

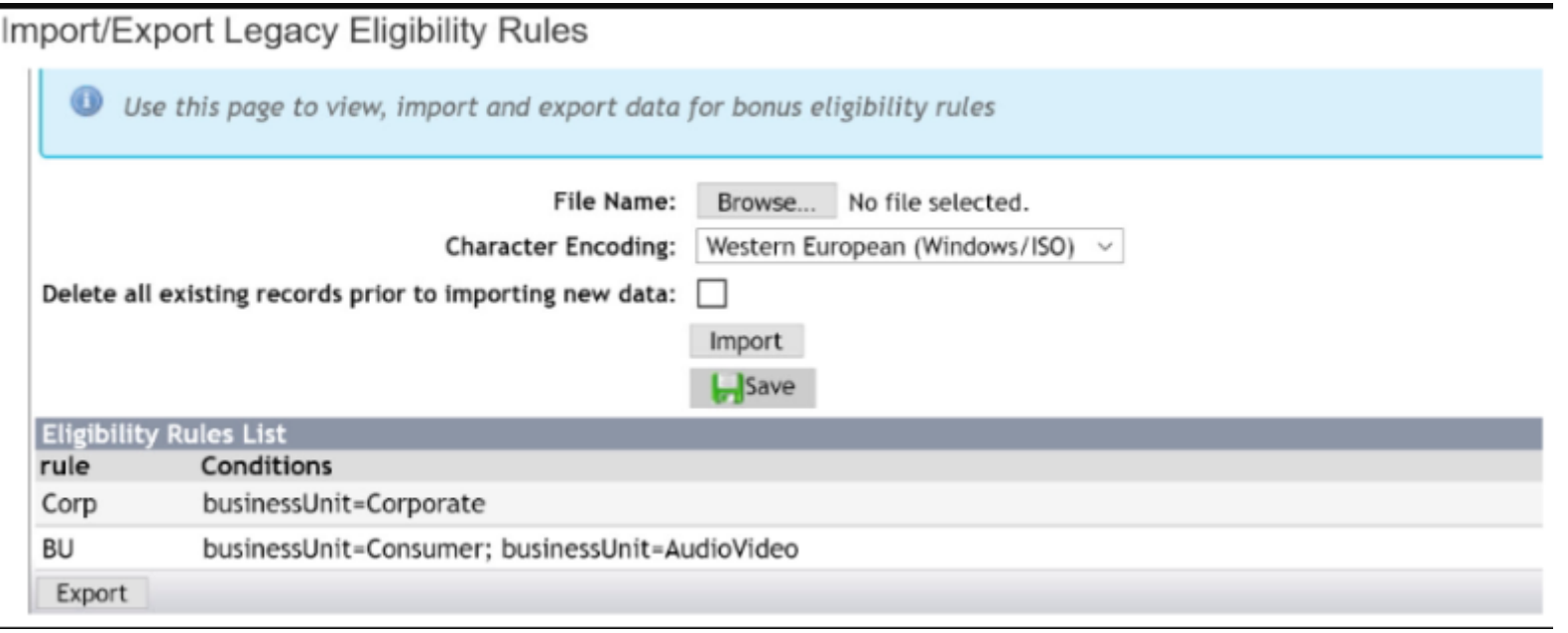

### **Options:**

- **A-** This employee is eligible for the BU plan for a portion of the plan year, from August 1--December 31.
- **B-** This employee is eligible for the Corp plan for the entire plan year, from January 1--December 31.
- **C-** This employees is eligible for the Corp plan from January 1--July 31 and the BU plan from August 1--December 31.
- **D-** This employee is eligible for the BU plan for a portion of the plan year, from January 1--July 31.

#### **Answer:**

### $\overline{C}$

# **Question 4**

#### **Question Type: MultipleChoice**

Which bonus plan configuration is available only when using an import file?

### **Options:**

#### **A-** Bonus Plan Name

- **B- Team Section Weight**
- **C-** Bonus Cap Percentage

# **Answer:**   $\overline{C}$

# **Question 5**

### **Question Type: MultipleChoice**

Your customer is using a hybrid variable pay template because Employee Central (EC) has NOT been implemented within the entire company. How will you make sure that eligibility rules apply to both (EC and non-EC) target populations? Note: There are 3 correct answers to this question.

### **Options:**

**A-** Use Bonus Plan Eligibility.

- **B-** Include inactive employees.
- **C-** Use Manager Form Eligibility.
- **D-** Enable global eligibility rule.

**E-** Configure multiple rules by EC entity for the program.

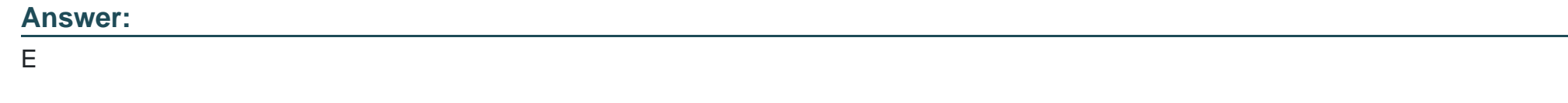

# **Question 6**

**Question Type: MultipleChoice**

What is included in the Bonus Payout Details report? Note: There are 3 correct answers to this question.

### **Options:**

- **A-** Total pay items for each employee
- **B-** Bonus calculation for each employee
- **C-** Eligibility criteria for each employee
- **D-** Multiple rows of payout for each employee
- **E-** Payout guidelines for each employee

**Question Type: MultipleChoice**

Which steps should you take to activate the Variable Pay Individual View? Note: There are 3 correct answers to this question.

# **Options:**

**A-** Add the Variable Pay Individual View to the Succession Data Model.

**B-** Select Display Live Profile View.

**C-** Configure the employee files.

**D-** Add the Variable Pay Individual View to the Variable Plan template.

**E-** Complete the Variable Pay forms.

### **Answer:**

A, B, D

#### **Question Type: MultipleChoice**

Why might you use the check tool? Note: There are 2 correct answers to this question.

#### **Options:**

- **A-** To determine if goal weights are equal to 100%
- **B** To determine if employees are assigned to an appropriate bonus plan
- **C-** To determine if custom fields are reloadable
- **D-** To determine inactive planners in the hierarchy

### **Answer:**

C, D

# **Question 9**

**Question Type: MultipleChoice**

What information should be entered into the varPayProgramName column of the employee history data file?

#### **Options:**

- **A-** The plan template name
- **B** The background element name
- **C-** The variable pay objective plan ID
- **D** The background type ID

### **Answer:**

A

# **Question 10**

#### **Question Type: MultipleChoice**

A public sector company would like to pay one business goal according to the following guidelines: If the company makes profits, employees get 100% of their target payout. If the company loses

\$50,000, employees get 50% of their target payout. If the company loses \$100,000 or more, nobody receives a payout. Finance provides administrators with the final amount on February 1 every year. How should your customer create this interpolated business goal?

### **Options:**

- **A-** Load metrics as: performanceMin=-100,000, performanceTarget=-50,000, performanceMax=0
- **B-** Load metrics as: performanceMin= 0, performanceTarget= 50, performanceMax= 100
- **C-** Use the Direct Payout function type and load 100,000 as achievement.
- **D-** Use the Direct Payout function type and load 40,000 as achievement.

# **Answer:**

To Get Premium Files for C\_THR87\_2311 Visit

[https://www.p2pexams.com/products/c\\_thr87\\_231](https://www.p2pexams.com/products/C_THR87_2311)1

For More Free Questions Visit [https://www.p2pexams.com/sap/pdf/c-thr87-231](https://www.p2pexams.com/sap/pdf/c-thr87-2311)1